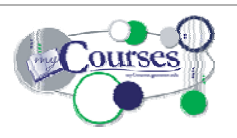

## **Quick Reference Guide**

Computing and Information Technology (CIT) email: [myCourses@geneseo.edu](mailto:myCourses@geneseo.edu)

## for STUDENTS **Browser Specifications**

Firefox

Requirements Plugins

Ajax **Ookies** 

Version: 3 Platform: Windows<br>Resolution: 1280x800 (32 bit color)

Acrobat Reader

B Flash Player 9

Use **Firefox** or **Internet Explorer**. Safari *does not* support myCourses features. Allow **Cookies** 

and **Pop-ups** for the myCourses URL. Reference the **System** 

**Check** (in myCourses) to see if your computer meets requirements. For assistance contact the CIT HelpDesk.

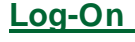

 Navigate to Username & Password. **myCourses.geneseo.edu** and enter your Geneseo

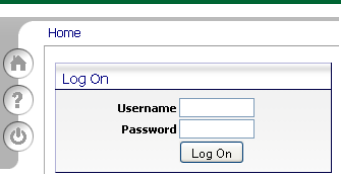

## **the Homepage**

Logging in takes you to your homepage.

Access your classes and enjoy a combined view of announcements, calendar dates and mail from all your courses.

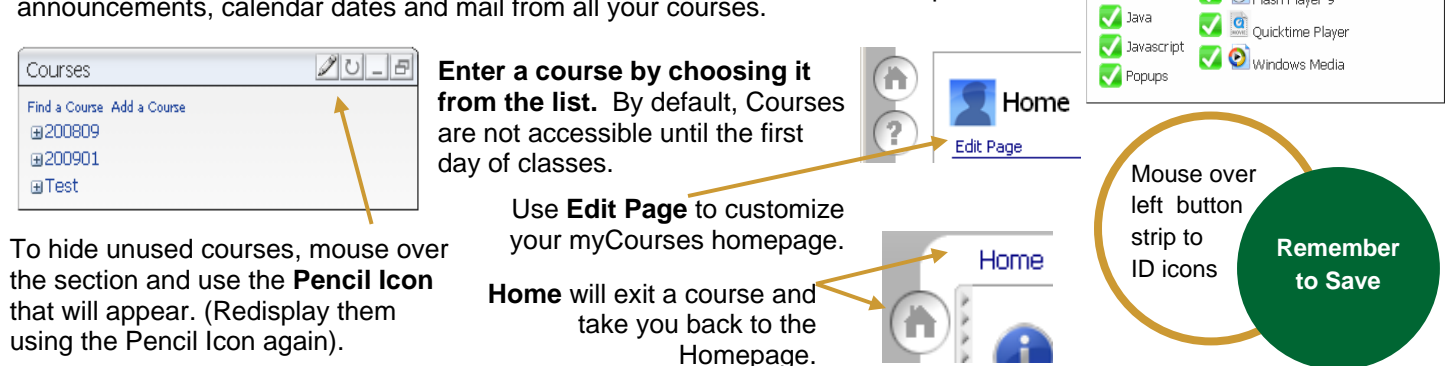

## **Navigating Within a Course**

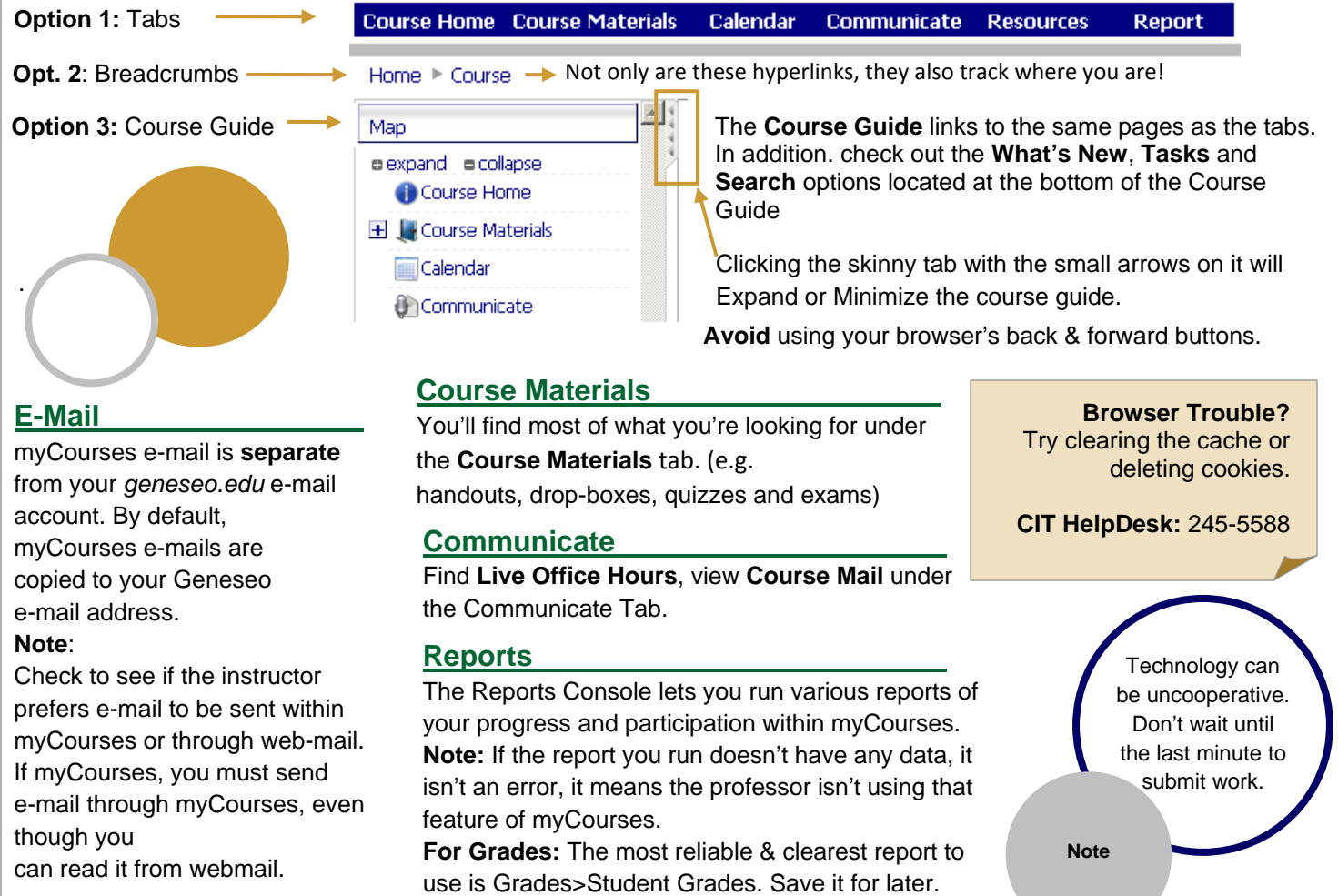